#### Ch 5. Looping Part 2

CS 1428 Fall 2011

Jill Seaman

Lecture 13

1

2

# Increment and Decrement

Loops commonly have a counter variable

- Inside the loop body, counter variable is often
	- − incremented: increased by one OR
	- − decremented: decreased by one
- Example from last time:

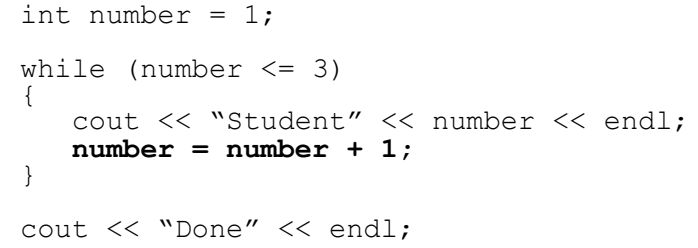

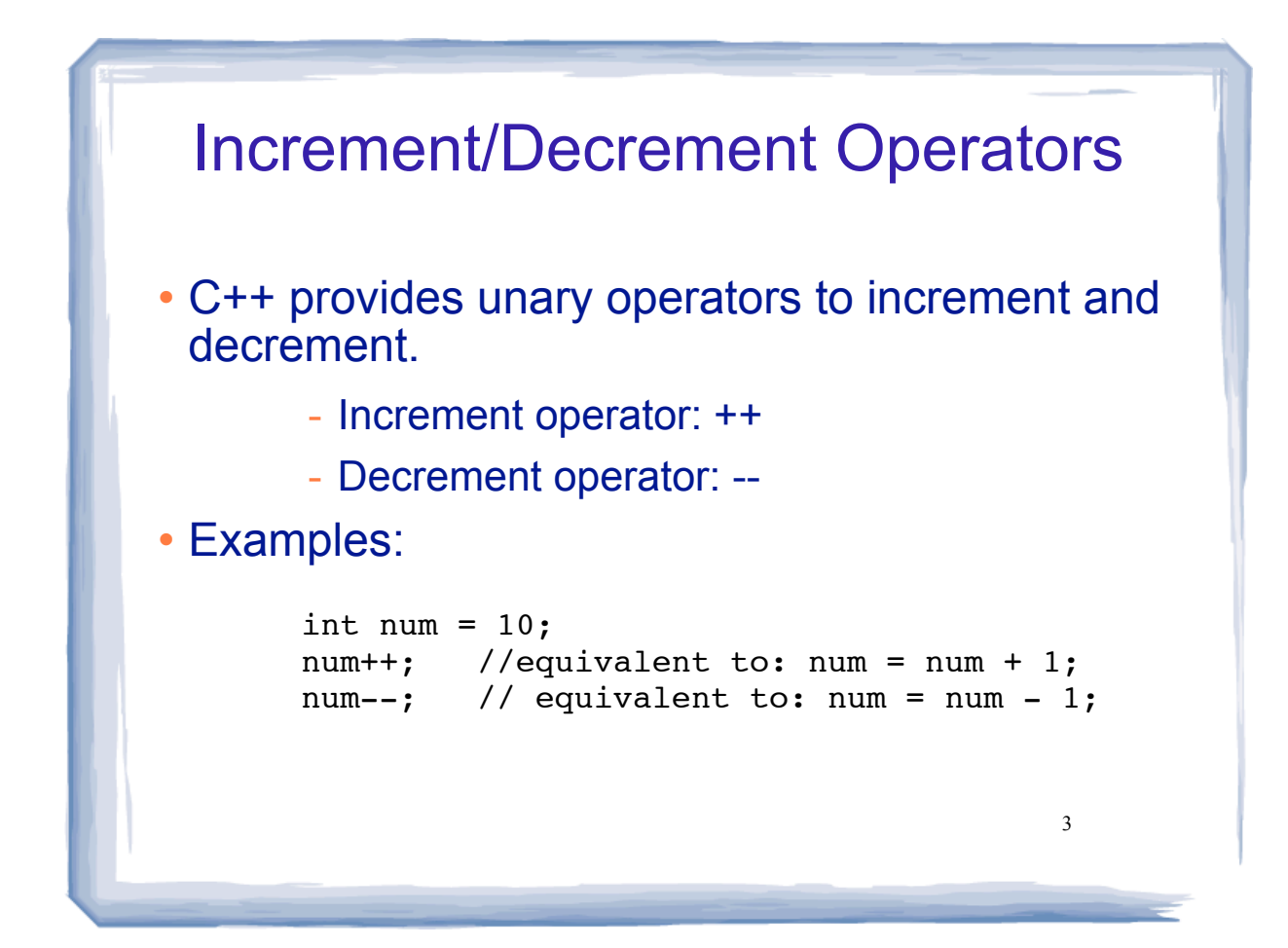

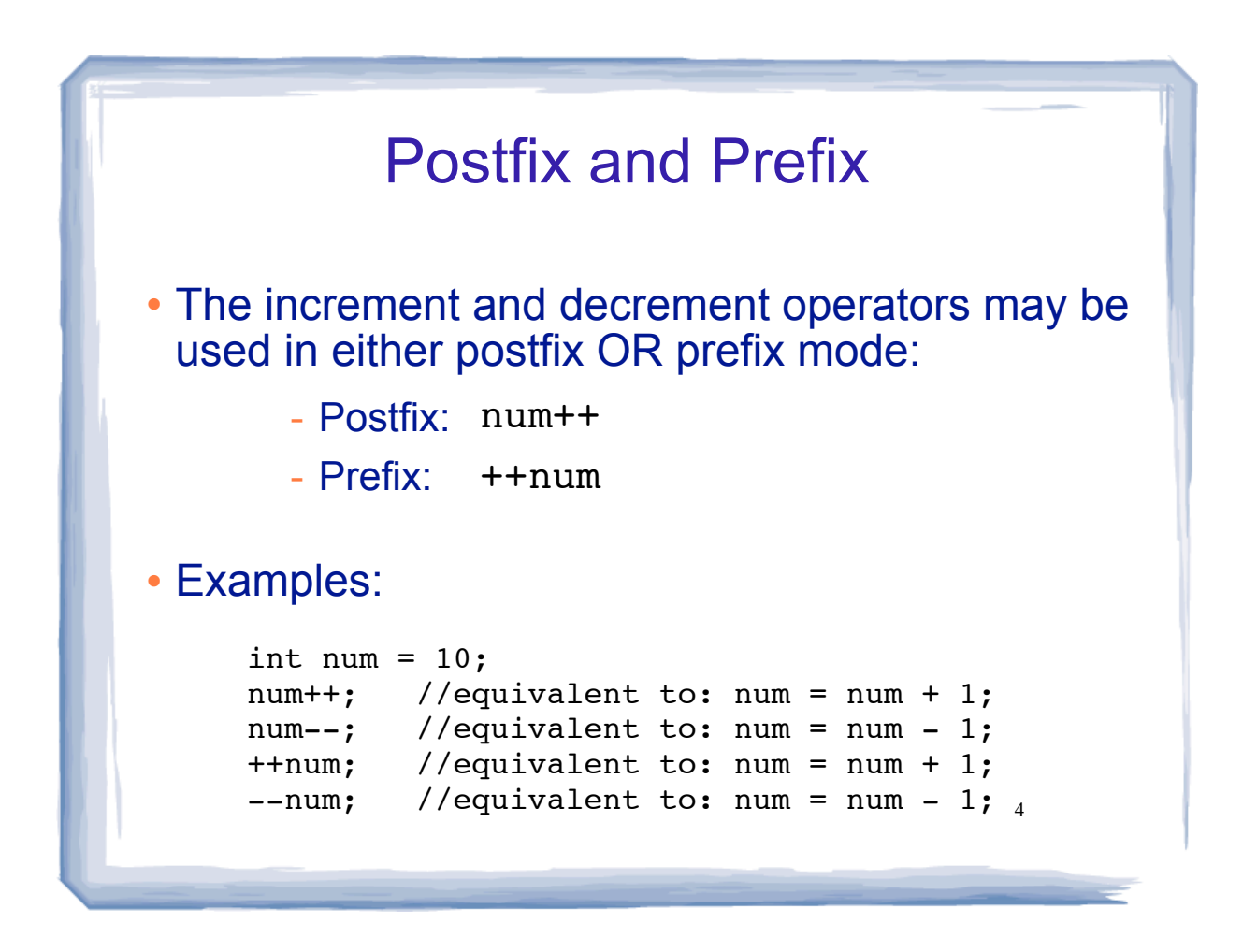

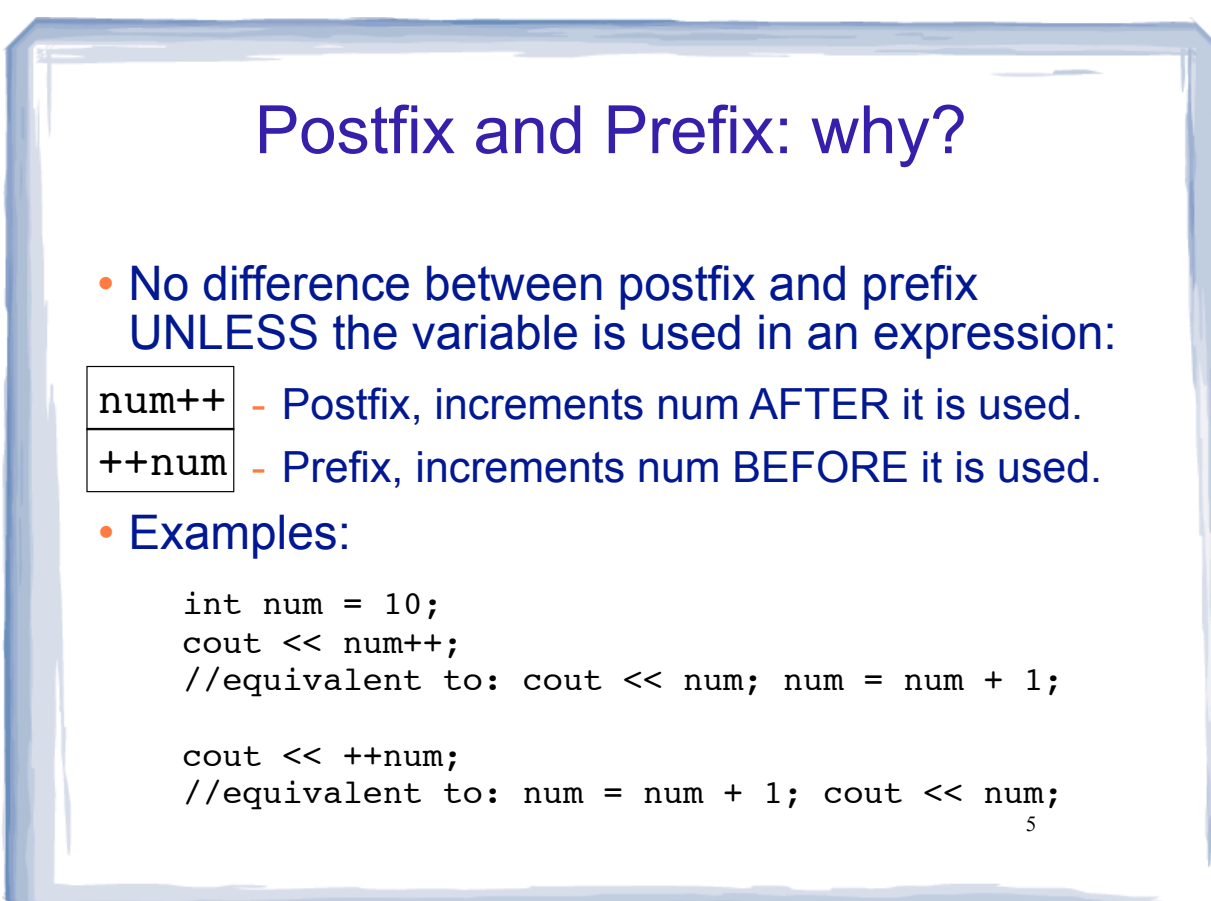

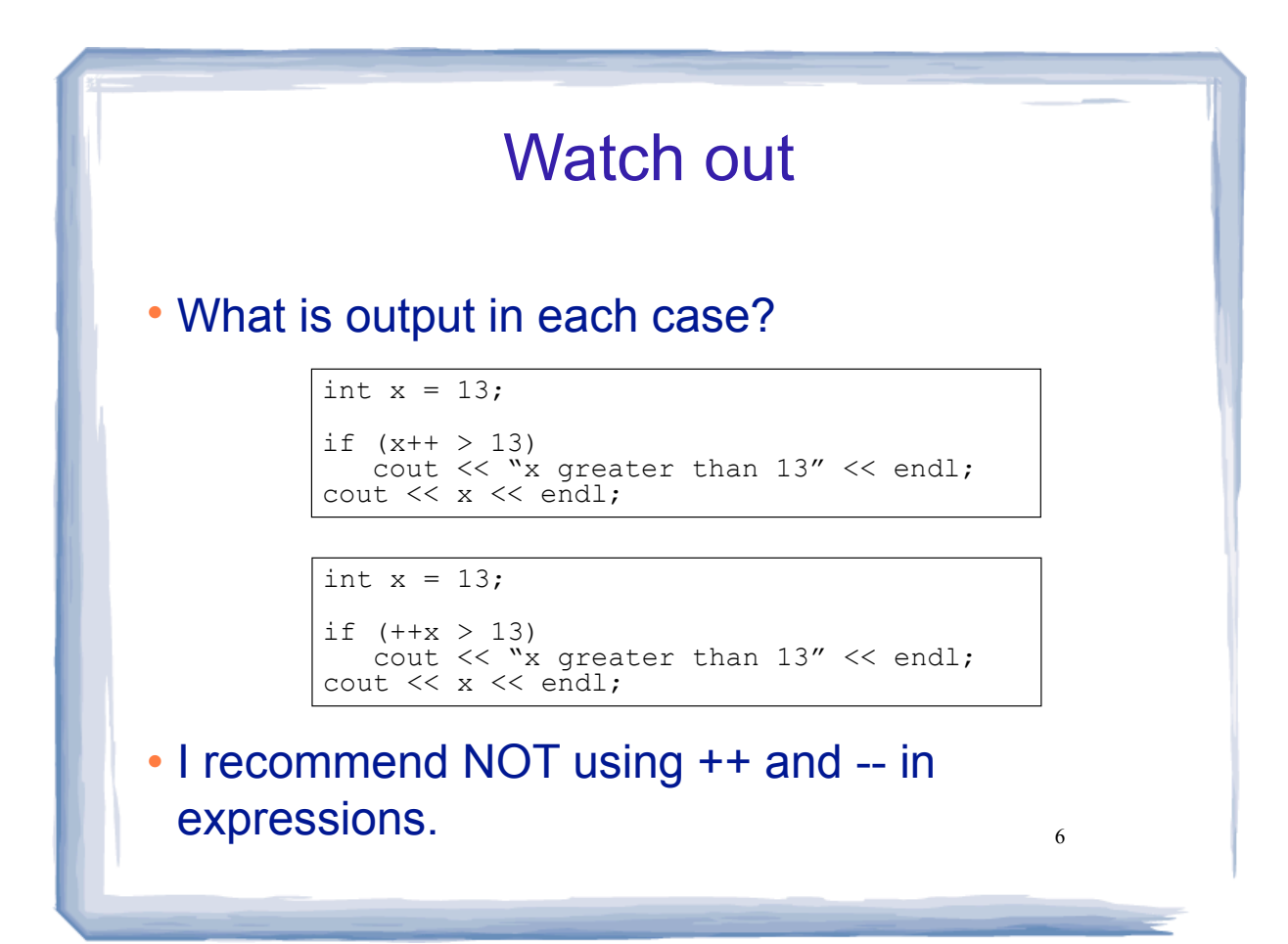

## Two kinds of loops

- Conditional loop: executes as long as a certain condition is true
	- input validation: loops as long as input is invalid
- Count-controlled loop: executes a specific number of times/iterations
	- count may be a literal, or stored in a variable.
- Count-controlled loop follows a pattern:
	- initialize counter to zero (or other start value).
	- test counter to make sure it is less than count.

7

- update counter during each interation.

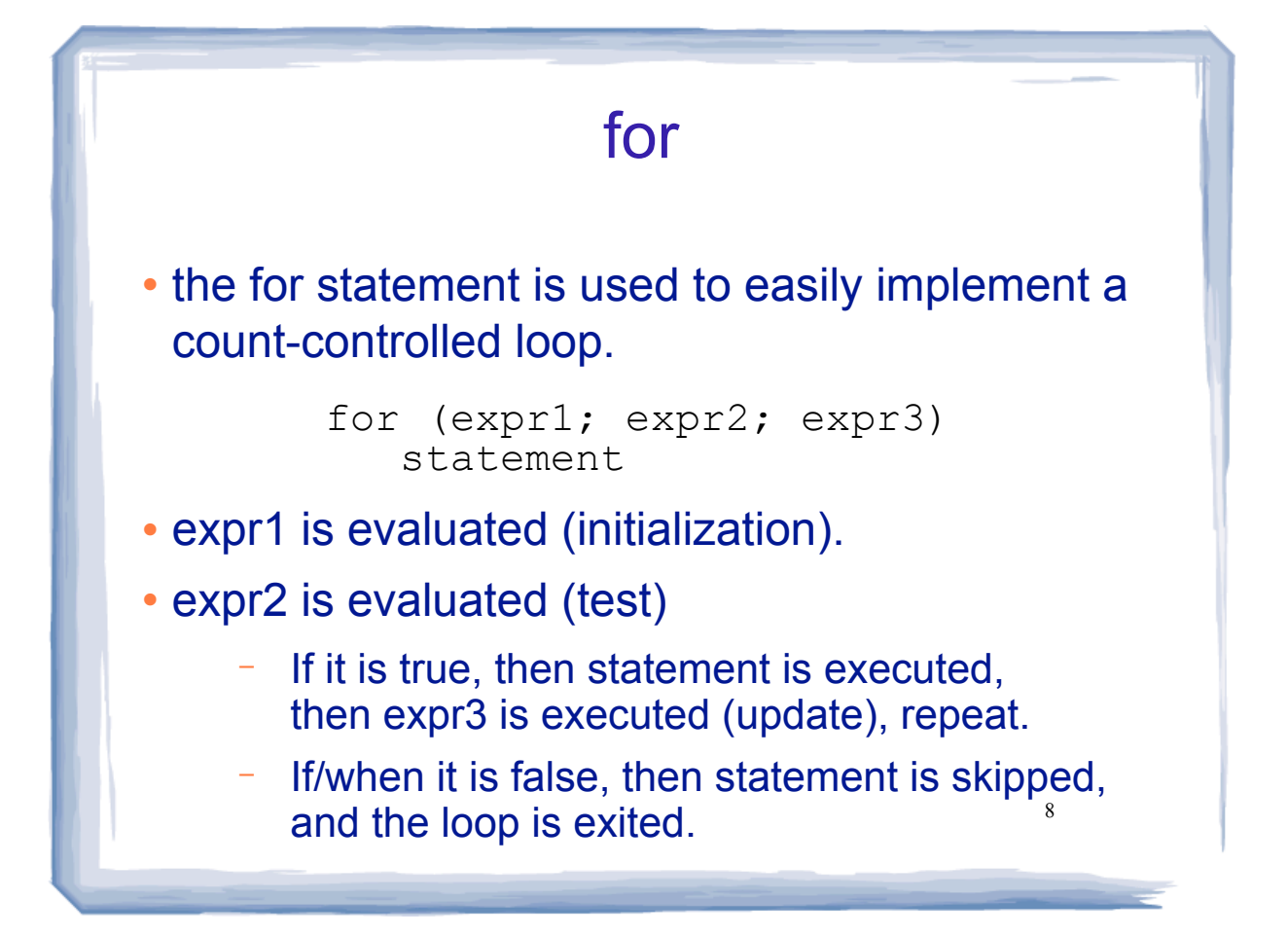

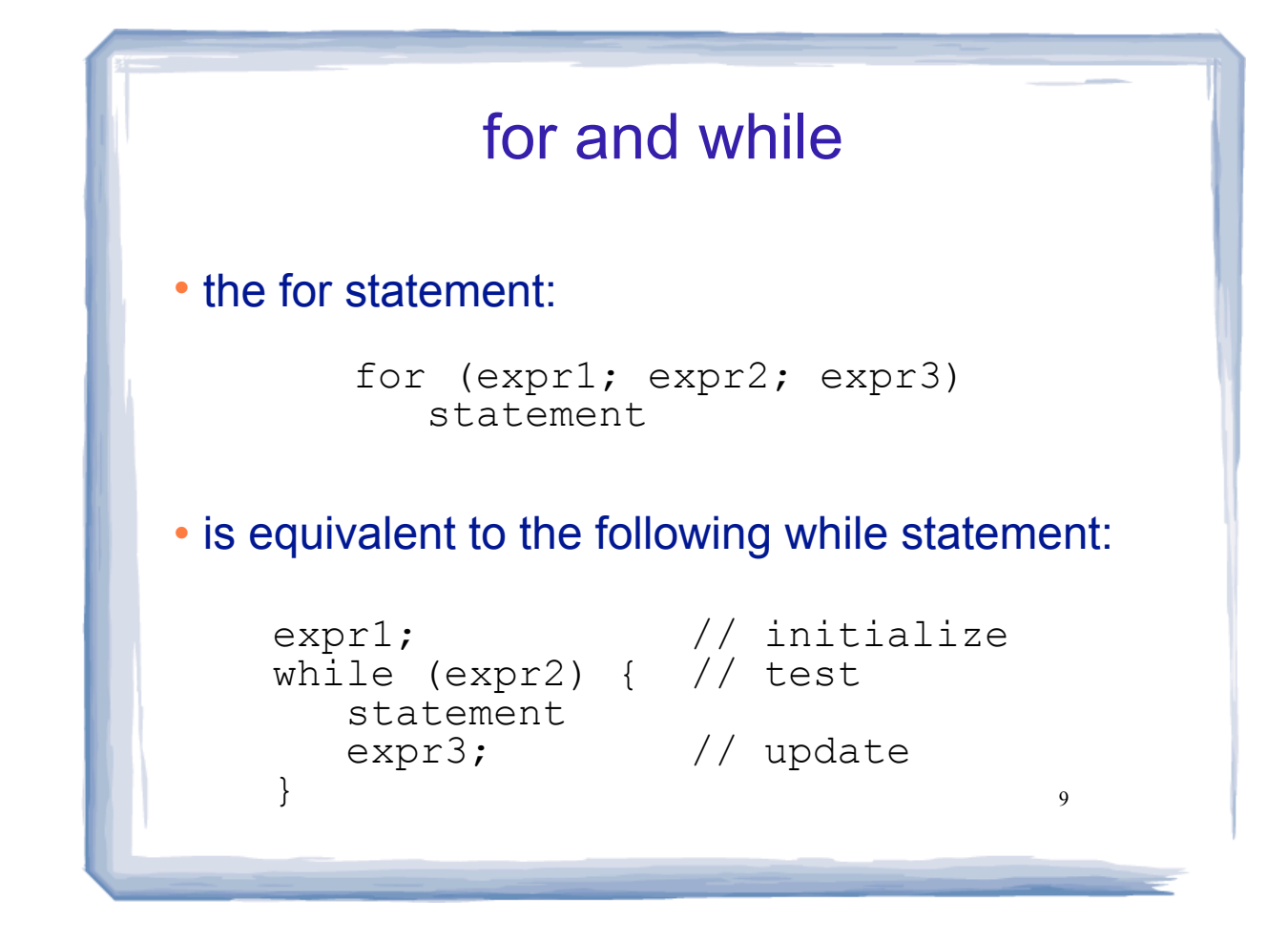

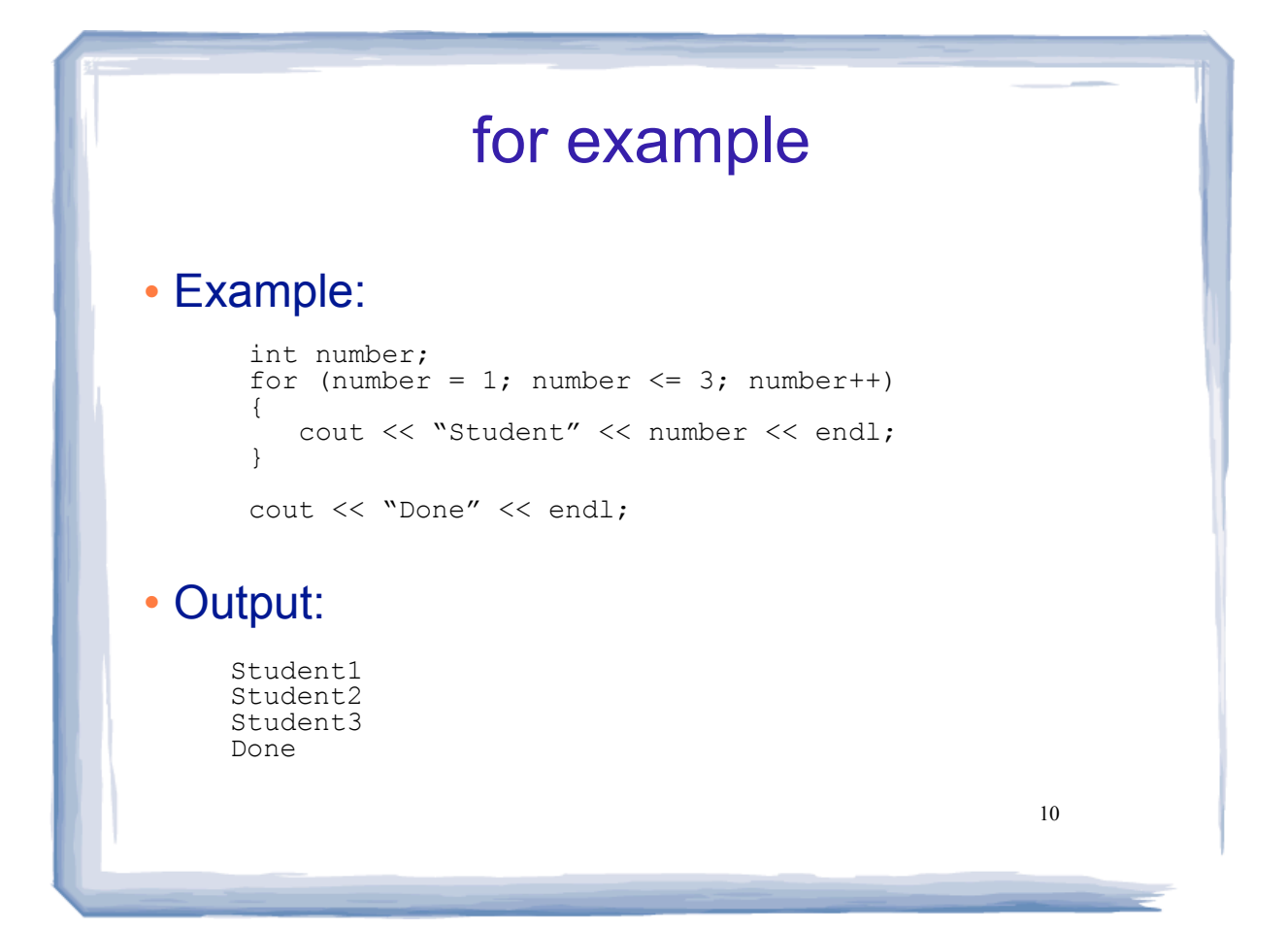

### Counters: Redo

#### The example using while to output table of squares of ints 1 through 8:.

cout << "Number Number Squared" << endl; cout << "------ ---------------" << endl; int num =  $1$ ; while (num  $\leq$  8) { cout  $\lt\lt$  num  $\lt\lt\lt$  "  $\lt\lt$  (num  $\star$  num)  $\lt\lt$  endl;  $num = num + 1;$  // increment the counter }

#### Rewritten using for:

```
11
cout << "Number Number Squared" << endl;
cout << "------ ---------------" << endl;
int num;
for (num = 1; num \leq 8; num++)
cout << num << " << (num * num) << endl;
```
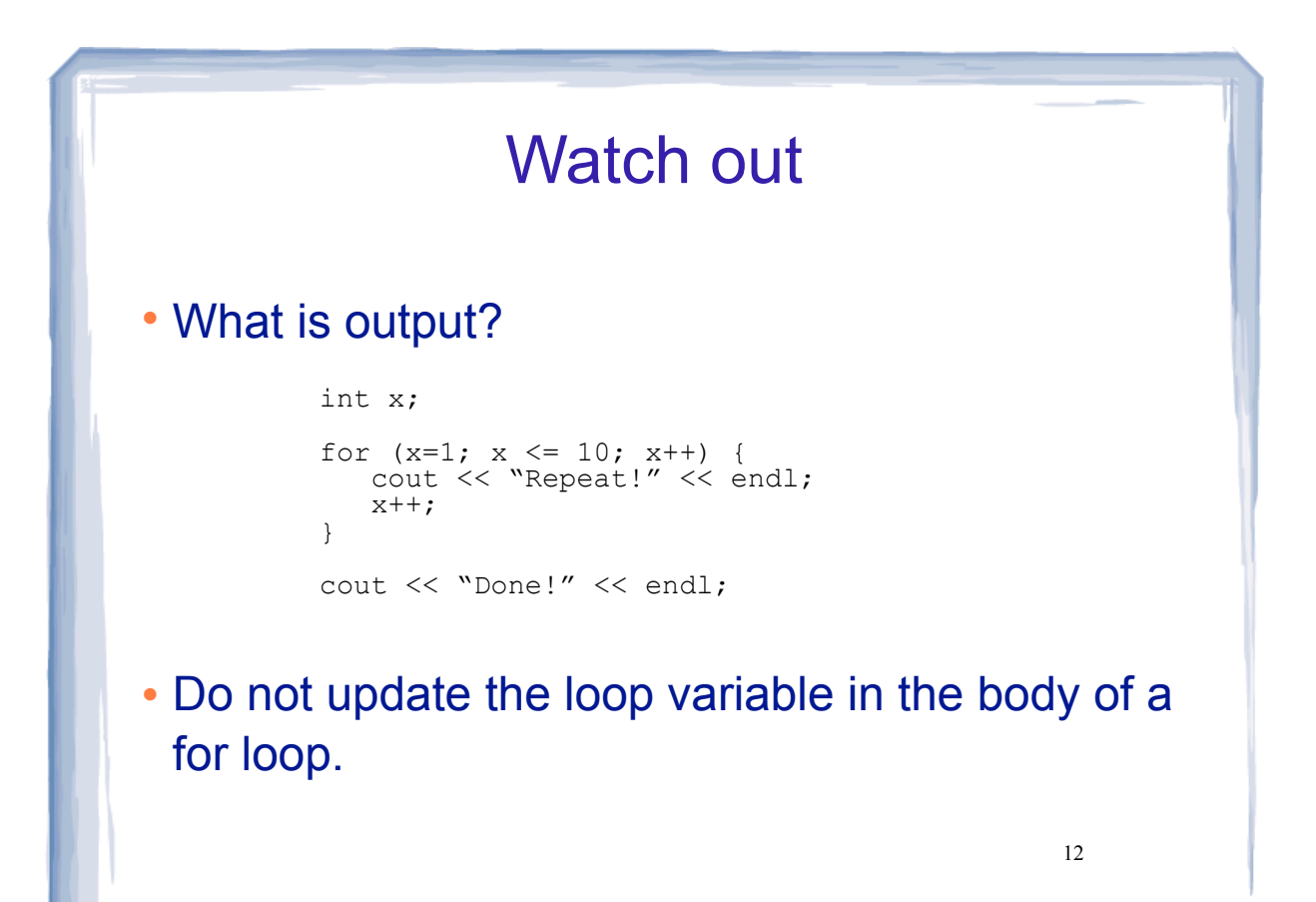

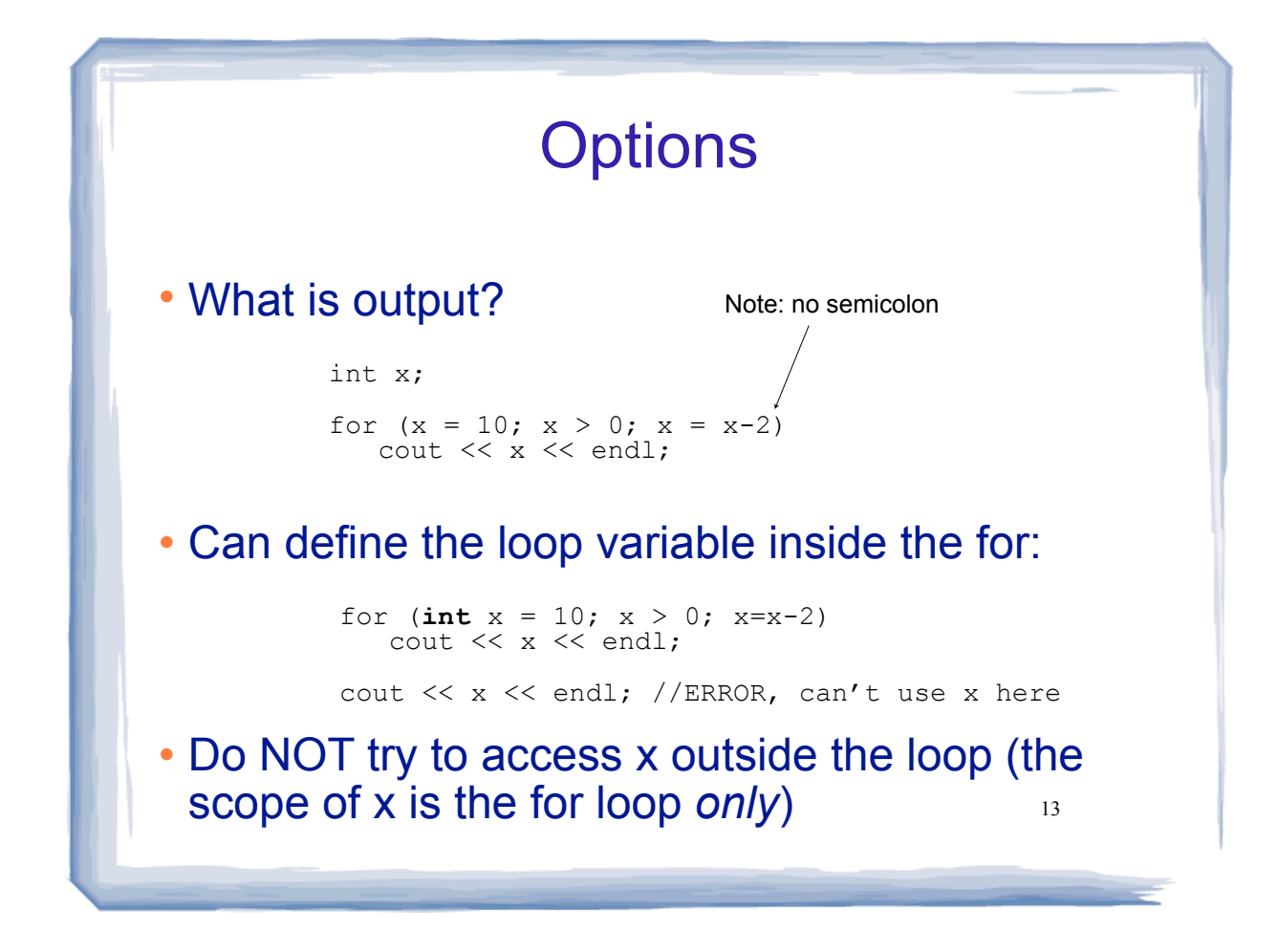

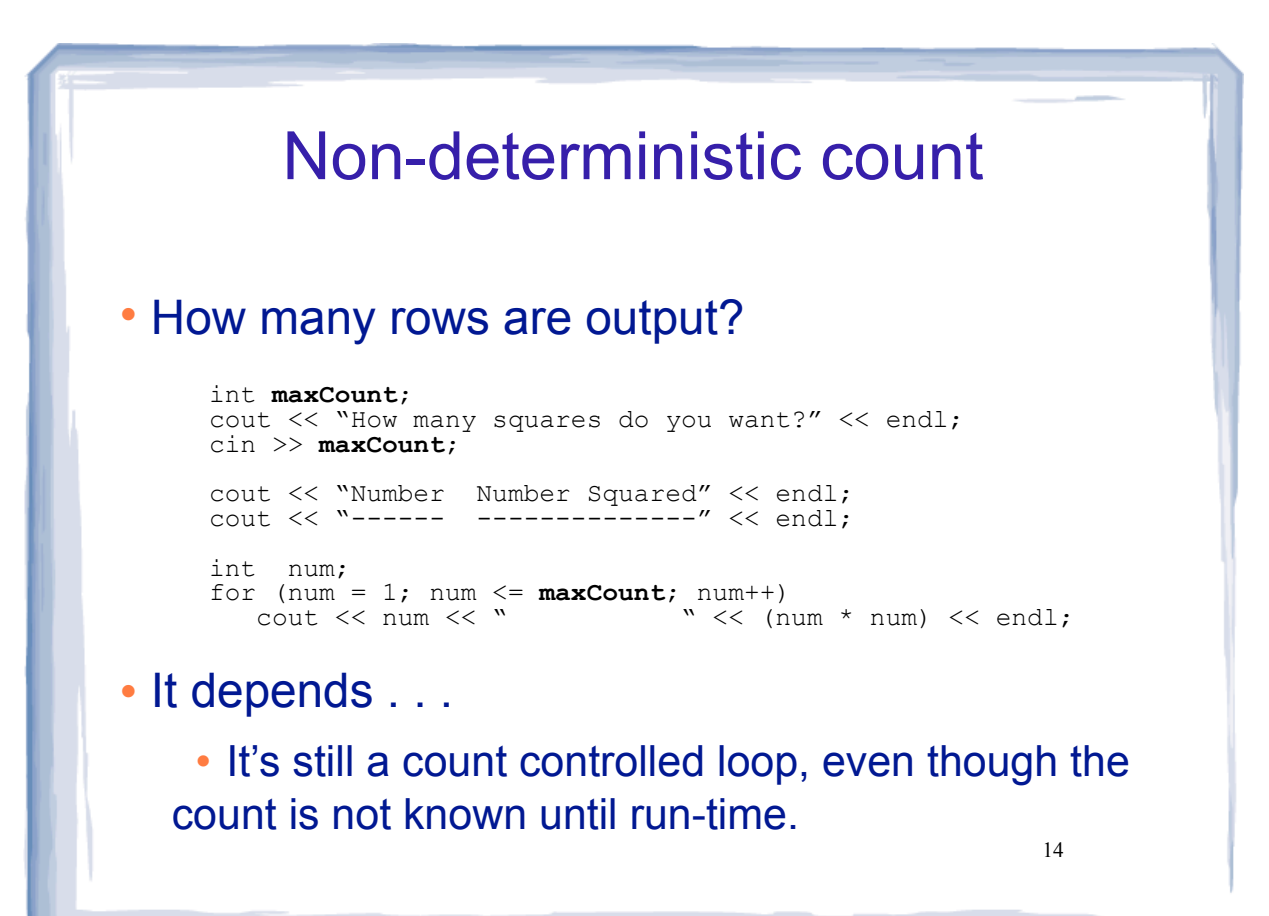

### The exprs are optional

#### You may omit any of the three exprs in the for loop header

```
int value, incr;
cout << "Enter the starting value: ";
cin >> value;
for ( ; value <= 100; )
{
   cout << "Please enter the increment amount: ";
    cin >> incr;
   value = value + incr;
   cout << value << endl;
}
// technically it's a count controlled loop, but use a while
```
#### Watchout:

```
for ( ; ; )
   cout << "Hello!" << endl;
```

```
15
```